## DAFTAR GAMBAR

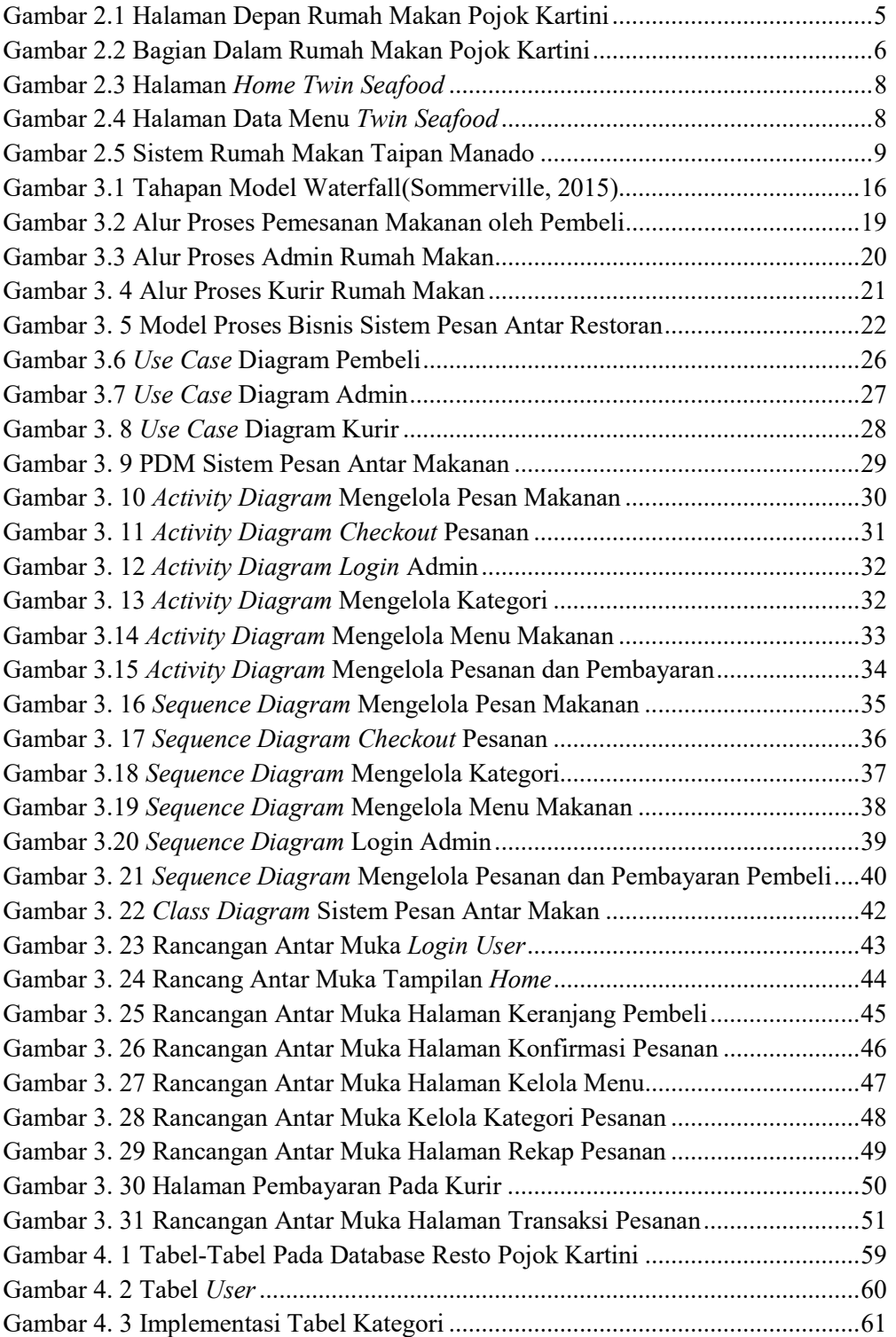

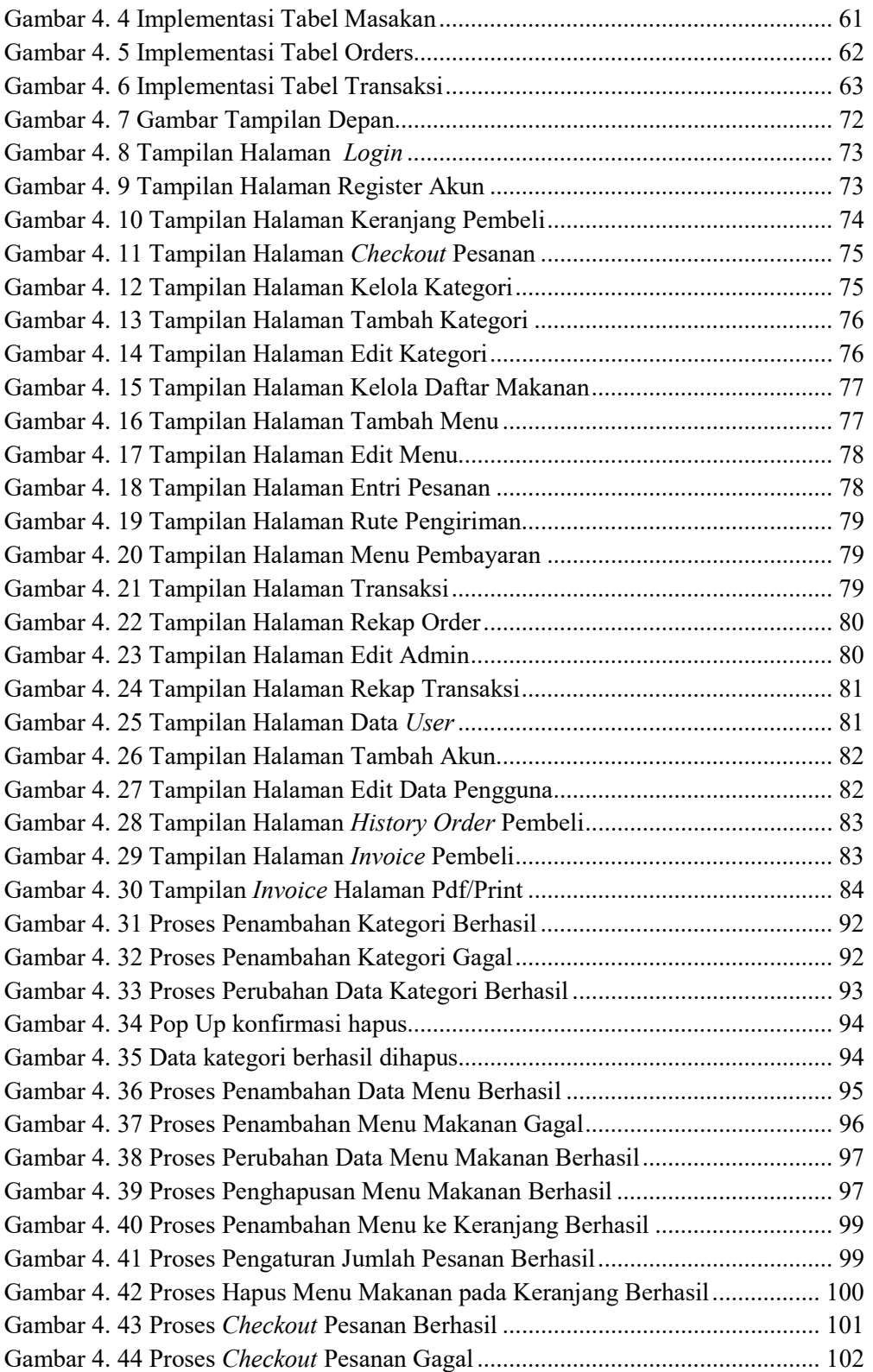

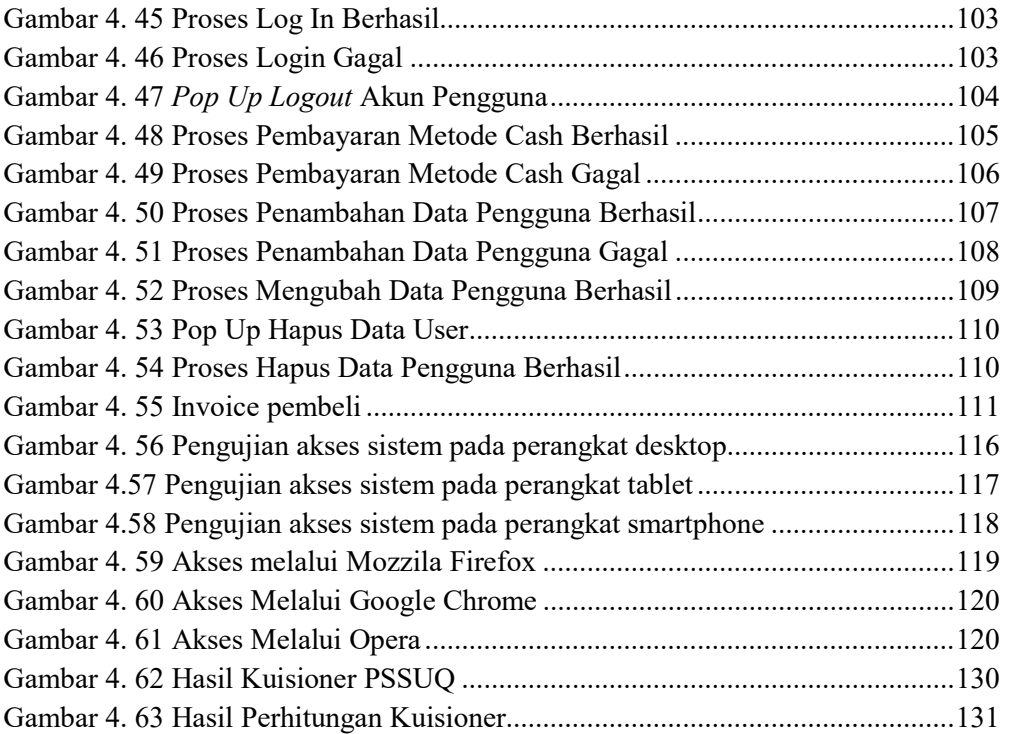

Halaman ini sengaja dikosongkan

# DAFTAR TABEL

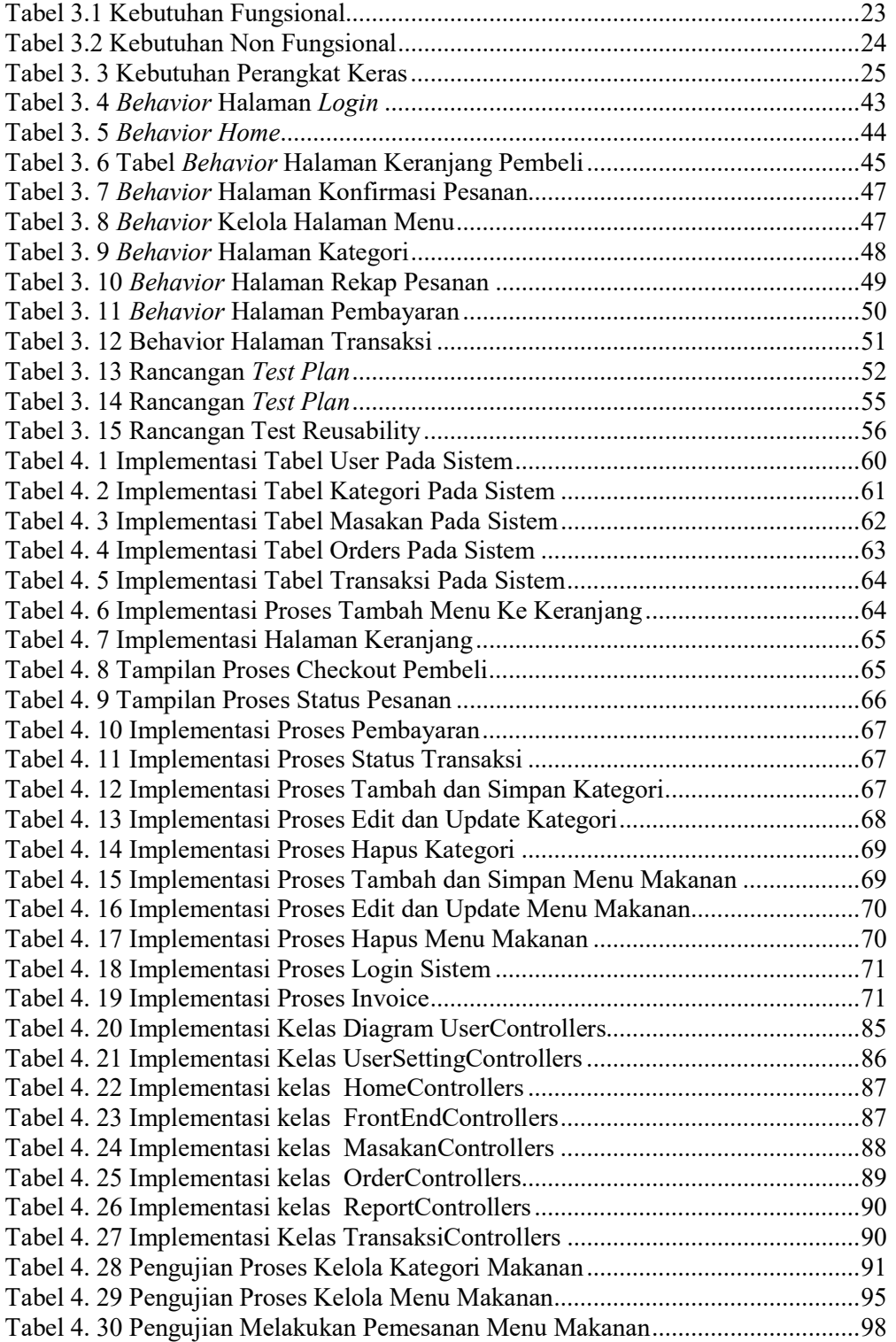

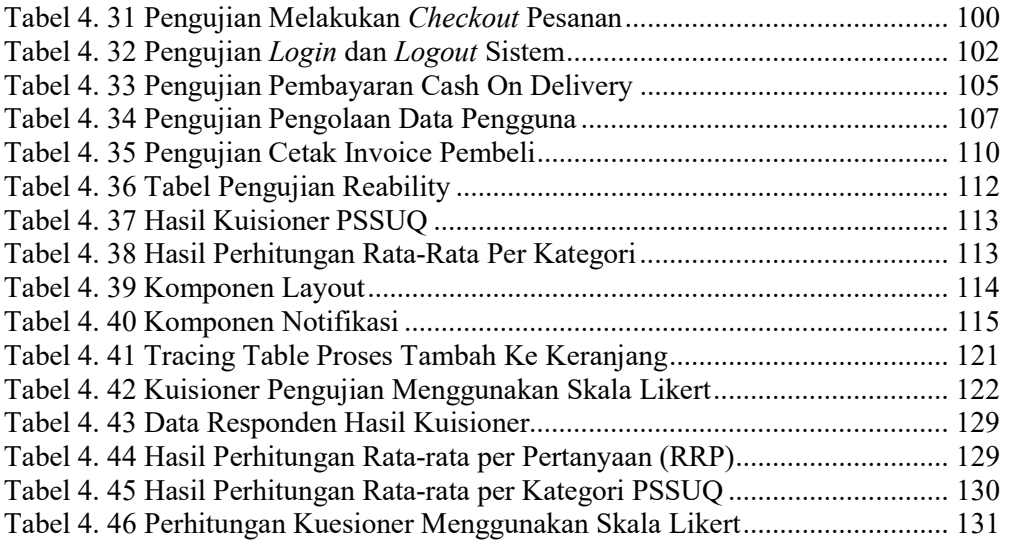

# LAMPIRAN

#### 1) Pengolahan Data Uji Responden PSSUQ

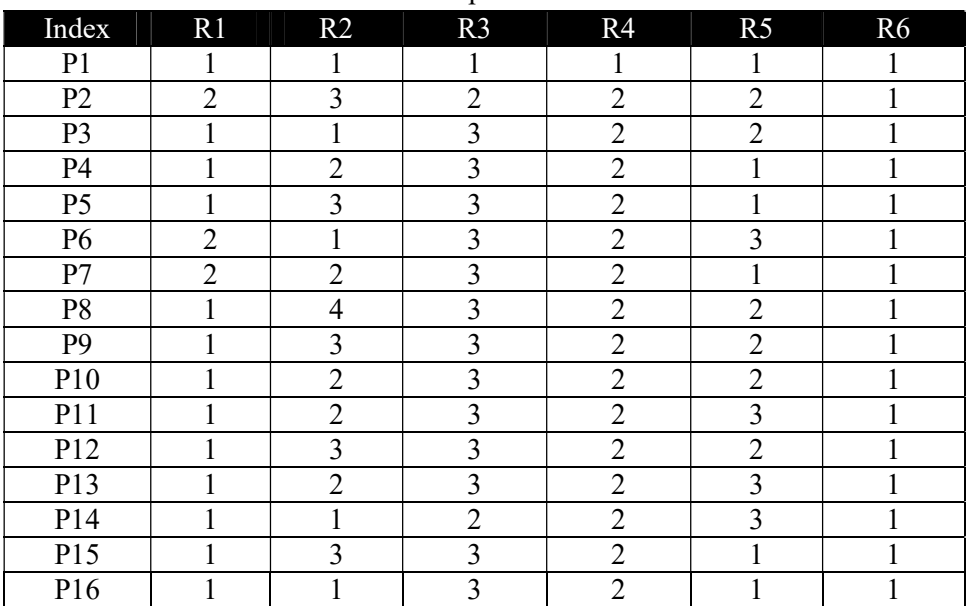

#### Tabel 4. 43 Data Responden Hasil Kuisioner

Rumus Pengolahan Data Untuk Mencari Nilai Rata-Rata Berdasarkan 4 Kategori PSSUQ. Berikut Merupakan Rumus General untuk penentuan nilai rata-rata masingmasing pertanyaan.

Rata – rata per Pertanyaan (RRP) = <del><sup>Total Nilai Responden</del><br>T<sup>uml Responden</sup></del></sup>

Tabel 4. 44 Hasil Perhitungan Rata-rata per Pertanyaan (RRP)

| Index Pertanyaan | Hasil Pengujian |
|------------------|-----------------|
|                  |                 |
| $\overline{2}$   | $\overline{2}$  |
| 3                | $\overline{2}$  |
| 4                | $\overline{c}$  |
| 5                | $\overline{2}$  |
| 6                | $\overline{2}$  |
|                  | $\overline{2}$  |
| 8                | $\overline{2}$  |
| 9                | $\overline{2}$  |
| 10               | 1,8             |
| 11               | $\overline{2}$  |
| 12               | $\overline{2}$  |
| 13               | $\overline{2}$  |

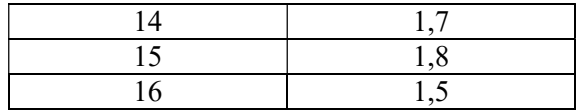

Kemudian Menghitung Jumlah Rata-rata per Kategori :

 $Rata - rata per Kategori = \frac{1}{Jumi}$  $RPP$ Pertanyaan Perkategori

Tabel 4. 45 Hasil Perhitungan Rata-rata per Kategori PSSUQ

| <b>Index Kategori</b> | Hasil Perhitungan |
|-----------------------|-------------------|
| <b>SYSUSE</b>         |                   |
| <b>INFOQUAL</b>       |                   |
| <b>INTQUAL</b>        | 1.8               |
| <b>OVERALL</b>        | 18                |

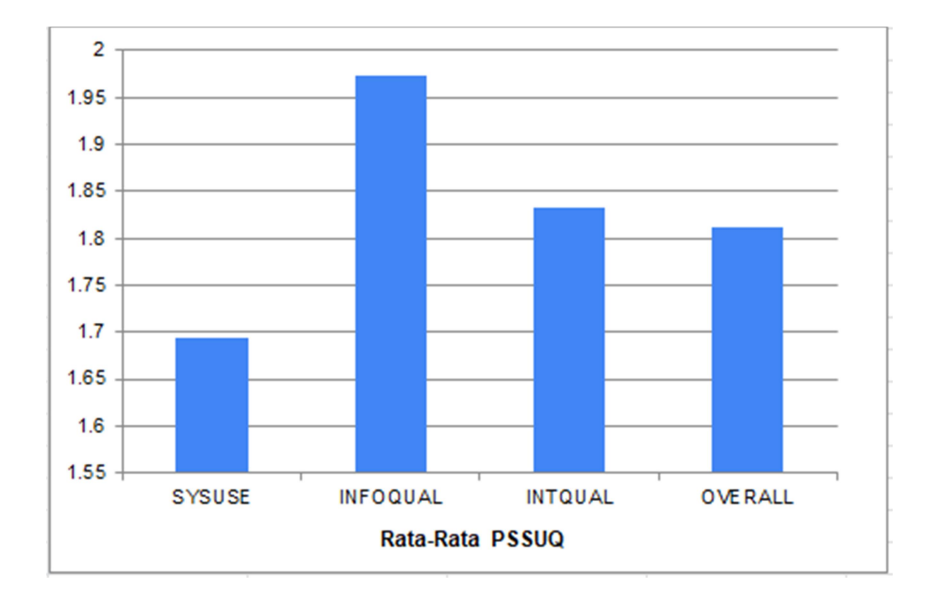

Gambar 4. 62 Hasil Kuisioner PSSUQ

### 2) Pengolahan Data Uji Responden User Acceptance Testing (UAT)

| Responden               | O<br>00<br>Pertanyaan |                |                |                          |                |                |                |                |                |                |
|-------------------------|-----------------------|----------------|----------------|--------------------------|----------------|----------------|----------------|----------------|----------------|----------------|
|                         | $\mathbf{1}$          | $\overline{2}$ | 3              | 4                        | 5              | 6              | $\overline{7}$ | 8              | 9              | 10             |
| Responden 1             | 5                     | 5              | 5              | 5                        | 5              | 5              | 5              | 5              | 5              | 5              |
| Responden 2             | 5                     | 5              | 5              | 5                        | 5              | 5              | 5              | 5              | 5              | 5              |
| Responden 3             | $\overline{2}$        | $\overline{2}$ | $\overline{2}$ | $\overline{2}$           | $\overline{2}$ | $\overline{2}$ | $\overline{2}$ | $\overline{2}$ | $\overline{2}$ | 2              |
| Responden 4             | $\overline{4}$        | 4              | $\overline{4}$ | 3                        | $\overline{4}$ | $\overline{4}$ | $\overline{4}$ | $\overline{4}$ | 4              | 4              |
| Responden 5             | 4                     | 4              | $\overline{4}$ | 3                        | $\overline{4}$ | 4              | 3              | 4              | 4              | $\overline{4}$ |
| Responden 6             | 4                     | 4              | 4              | 4                        | 4              | 4              | 4              | 4              | 3              | 4              |
| Responden 7             | 4                     | 5              | $\overline{4}$ | 3                        | 3              | 4              | 5              | 5              | $\overline{2}$ | 4              |
| Responden 8             | 3                     | 3              | 5              | 3                        | 5              | 5              | 5              | 5              | 3              | 5              |
| Responden 9             | 5                     | 5              | 5              | 5                        | 5              | 5              | 5              | 5              | 5              | 5              |
| Responden 10            | 5                     | 5              | 5              | 5                        | 5              | 5              | 5              | 5              | 3              | 5              |
| Responden 11            | $\overline{4}$        | 4              | $\overline{4}$ | 4                        | $\overline{4}$ | 4              | $\overline{4}$ | 4              | 4              | 4              |
| Responden <sub>12</sub> | $\overline{4}$        | 4              | 4              | 4                        | $\overline{4}$ | $\overline{4}$ | 4              | 4              | 4              | 4              |
| Responden 13            | $\overline{4}$        | 5              | 3              | $\overline{3}$           | $\overline{4}$ | 4              | $\overline{4}$ | 5              | 3              | 5              |
| Responden 14            | $\overline{4}$        | 5              | $\overline{4}$ | $\overline{4}$           | $\overline{4}$ | $\overline{4}$ | $\overline{4}$ | $\overline{4}$ | 4              | 4              |
| Responden 15            | 4                     | $\overline{4}$ | $\overline{4}$ | $\overline{\mathcal{L}}$ | $\overline{4}$ | $\overline{4}$ | $\overline{4}$ | $\overline{4}$ | $\overline{4}$ | $\overline{4}$ |
| Responden 16            | 5                     | 5              | 5              | $\overline{4}$           | $\overline{4}$ | $\overline{4}$ | $\overline{4}$ | $\overline{4}$ | $\overline{4}$ | $\overline{4}$ |
| Responden 17            | $\overline{4}$        | $\overline{4}$ | $\overline{3}$ | $\overline{4}$           | 5              | $\overline{4}$ | $\overline{4}$ | $\overline{4}$ | $\overline{2}$ | 5              |
| Responden 18            | $\overline{4}$        | 4              | $\overline{4}$ | 4                        | $\overline{4}$ | 4              | $\overline{4}$ | $\overline{4}$ | $\overline{4}$ | $\overline{4}$ |
| <b>Total Skor</b>       | 74                    | 77             | 74             | 69                       | 75             | 75             | 75             | $77\,$         | 65             | $77 \,$        |
| Index $(\% )$           | 82,2                  | 85,5           | 82,2           | 76,7                     | 83,3           | 83,3           | 83,3           | 85,5           | 72,2           | 85,5           |

Tabel 4. 46 Perhitungan Kuesioner Menggunakan Skala Likert

### Berikut grafik hasil perhitungan :

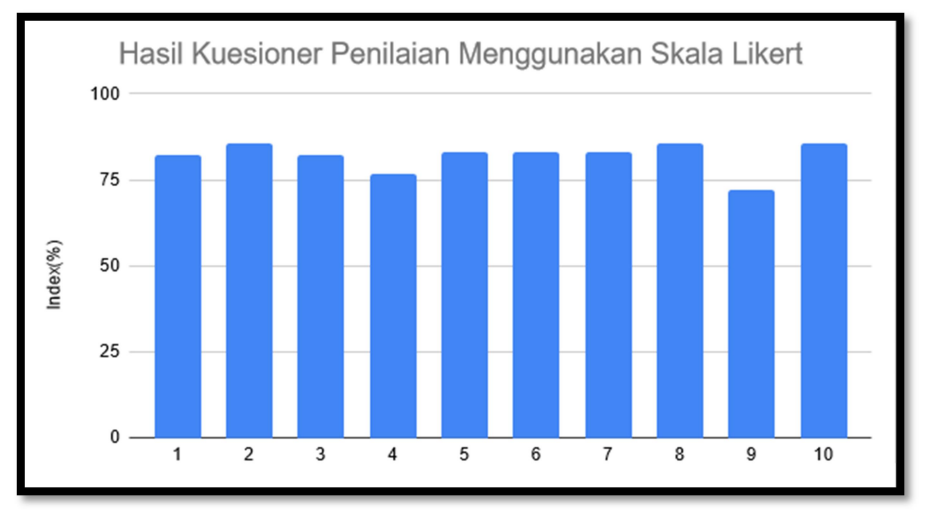

Gambar 4. 63 Hasil Perhitungan Kuisioner

Untuk mengetahui sejauh mana tingkat penerimaan pengguna terhadap sistem, maka digunakan rumus perhitungan sebagai berikut :

a) Nilai rata-rata penerimaan pengguna :

 $=$  (Jumlah Skor $1 +$  Jumlah Skor $2 + ... +$  Jumlah Skor  $10$ ) /  $10$ 

b) Indeks penerimaan pengguna (%):

= (Skor Rata-Rata / Nilai Maksimum) X 100%

Interval penerimaan pengguna sistem diukur sebagai berikut:

a) Indeks 0% - 19,99% : Sangat Tidak Dapat Diterima

b) Indeks 20% - 39,99% : Tidak Diterima

c) Indeks 40% - 59,99% : Netral

d) Indeks 60% - 79,99% : Diterima

e) Indeks 80% - 100% : Sangat Diterima

Perhitungan skor rata-rata penerimaan pengguna :

 $=(74+77+74+69+75+75+75+77+65+77) / 10$ 

 $= 738 / 10$ 

 $= 73.8$ 

Indeks Penerimaan dihitung dengan rumus :

 $=(73,8 / 90) \times 100\%$ 

 $= 82\%$